#### sklearn\_talk.dataiku.LeaveNoOneOut

Léo Dreyfus-Schmidt & Samuel Ronsin

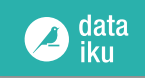

#### **Machine Learning Accessible to** *Everybody* **? LeaveNoOneOut**

## scikit-learn

**Machine Learning in Python** 

- Simple and efficient tools for data mining and data analysis
- Accessible to everybody, and reusable in various contexts

#### What about the other (non-Python-literate) *Everybody* ?

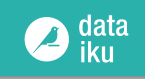

#### *Why* **make Machine Learning Accessible to Everybody ? LeaveNoOneOut**

Expansion of ML applications

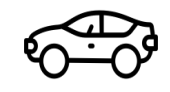

Predictive

....

×

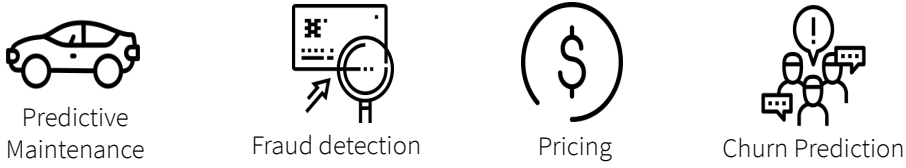

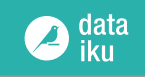

#### *Why* **make Machine Learning Accessible to Everybody ? LeaveNoOneOut**

Expansion of ML applications

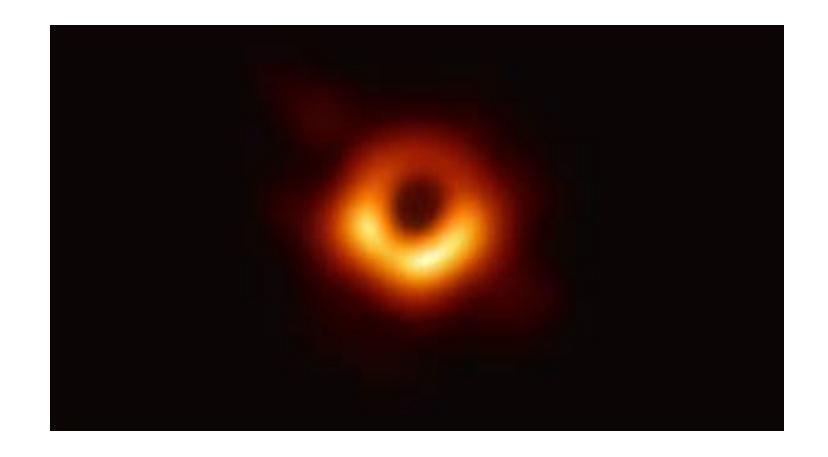

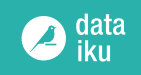

#### **Not Just ML experts LeaveNoOneOut**

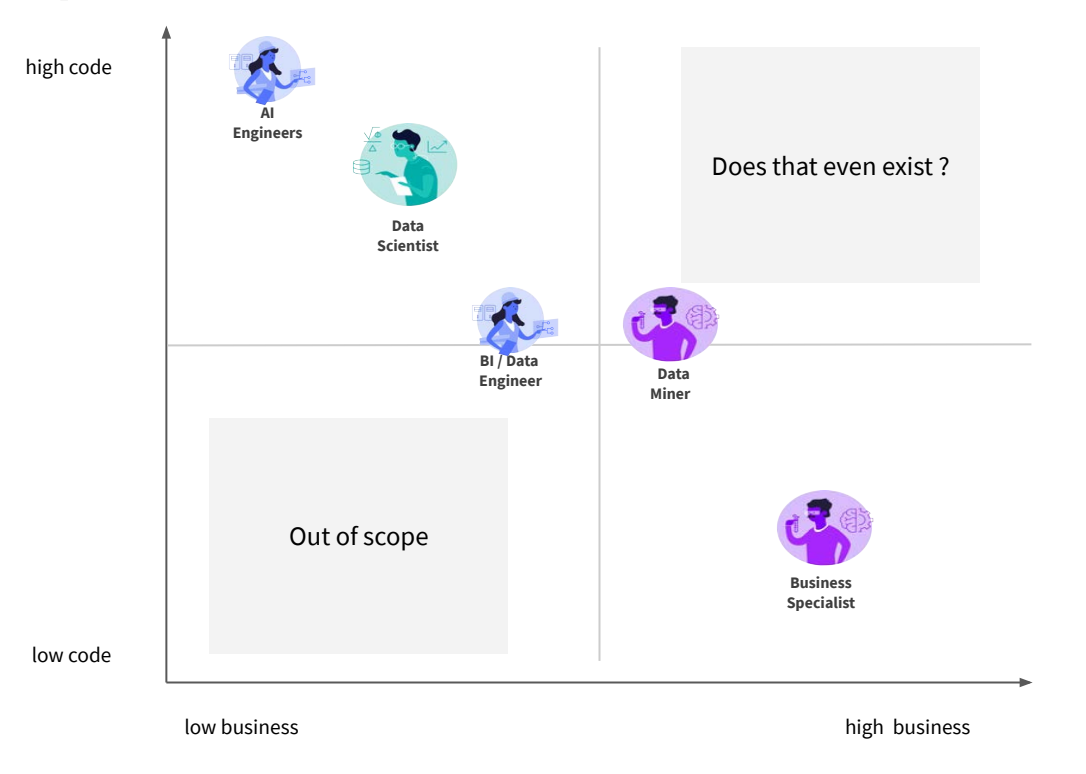

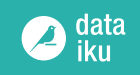

#### **ML Stack of Babel LeaveNoOneOut**

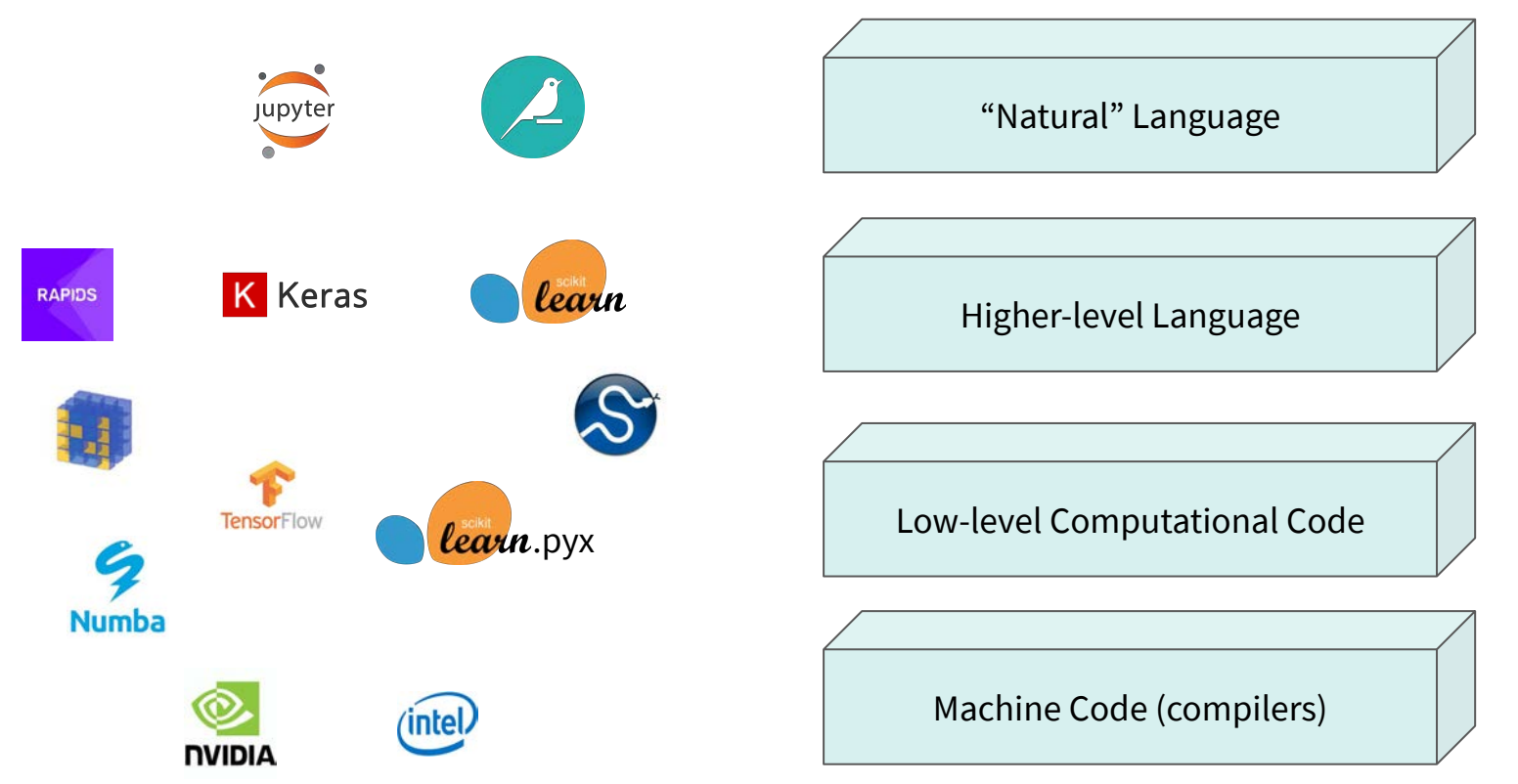

## sklearn\_talk.dataiku Common Ground

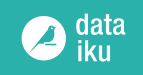

#### **Common Grounds Abstraction LeaveNoOneOut**

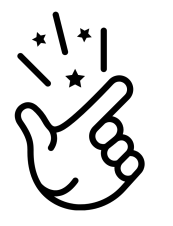

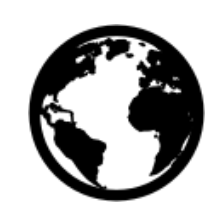

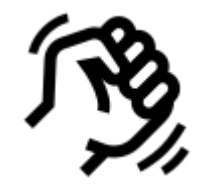

Simplicity **Universality** Empowerment

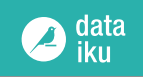

#### **Story 1: Building ML Pipelines Together LeaveNoOneOut**

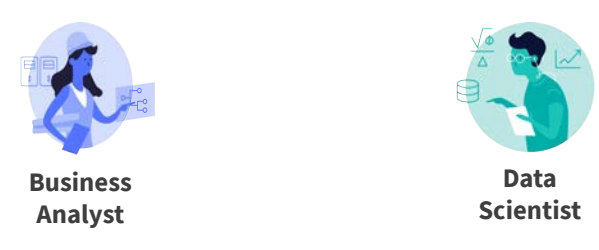

Business Analyst knows about the use case and the data

Data Scientist knows about ETL and ML

They need to build a ML model that optimizes a business metric

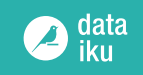

#### **Story 1: Building ML Pipelines Together LeaveNoOneOut**

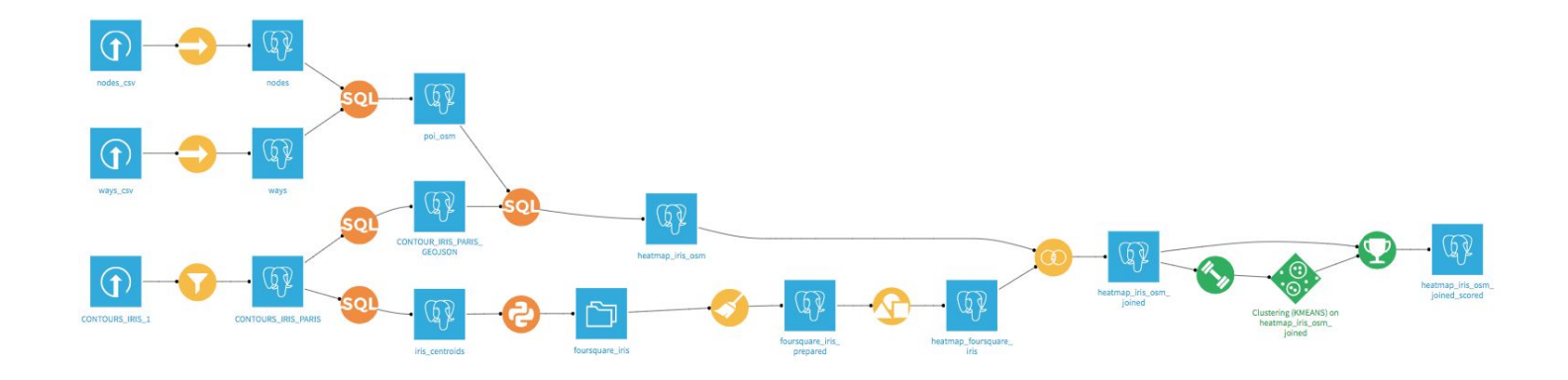

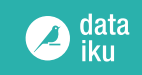

#### **Story 1: Building ML Pipelines with a** *Clickodrome* **LeaveNoOneOut**

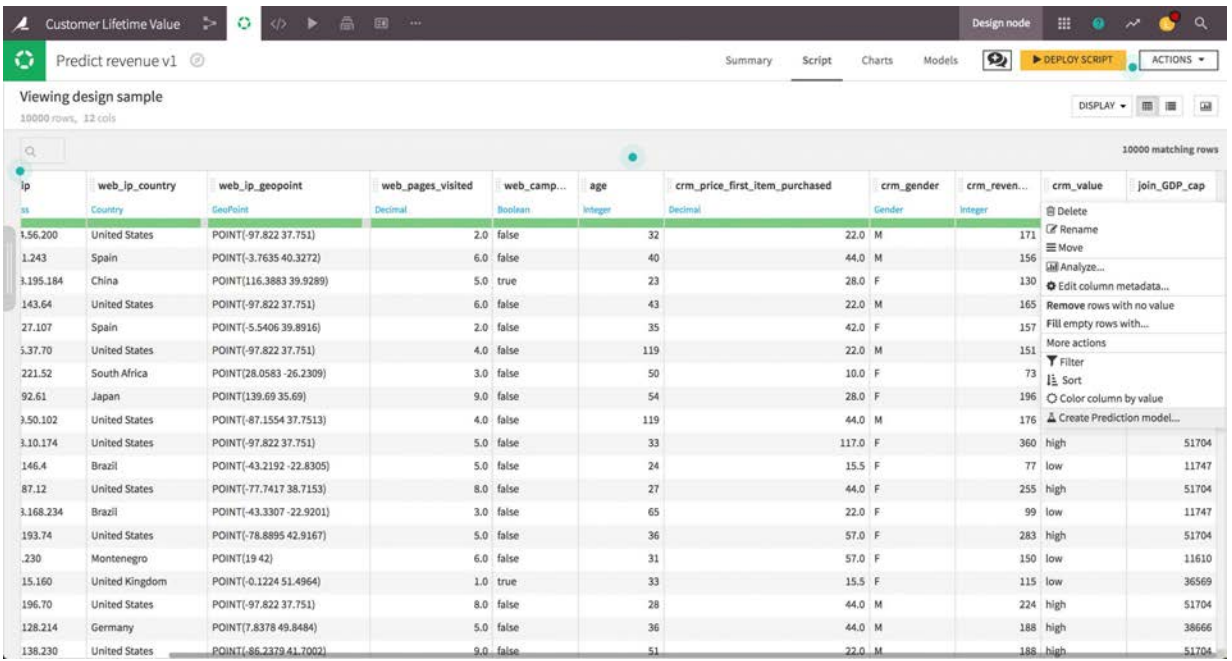

#### Visual ML powered by scikit-learn

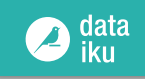

#### **Story 1: Building ML Pipelines with a** *Clickodrome* **LeaveNoOneOut**

Visual ML = articulation of functions and objects taken from scikit-learn:

- Many sklearn.feature extraction.\*Vectorizer
- Many sklearn.\*{Classifier, Regressor}
- Many sklearn.model selection.\*{Split, KFold} working around GridSearchCV to add live visual feedback
- Many sklearn.metrics.\*{score,error,loss}

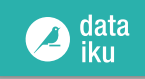

#### **Story 1: Building ML Pipelines with a** *Clickodrome* **LeaveNoOneOut**

Pushing towards ML Best Practices

- Proper Train/Test split with metrics always computed on Test
- Automatic Handling of imbalanced data through class weight

...

The AUC (Area Under the Curve) for this model is 1.000, which is ...too good to be true?.

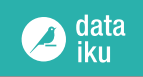

#### **Story 2: Deploy ML Models to Production LeaveNoOneOut**

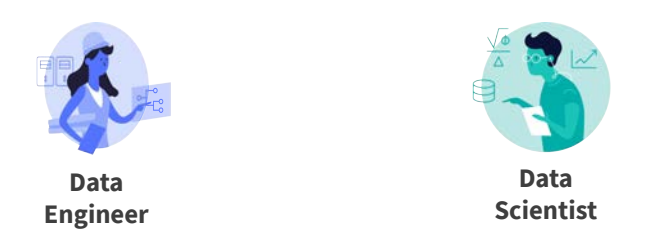

Data Scientist needs to retrain periodically its ML models

Data Engineer needs to deploy ML models to a production REST API

They need to monitor performance in real time

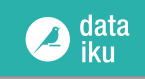

### **Story 2: Deploy machine learning model to production LeaveNoOneOut**

DSS Production features – from ML model to:

- automatic retraining
- batch scoring
- designing a REST API
- full-fledged production deployment (Kubernetes)
- python and java runtime
- exports as .jar or .pmml files

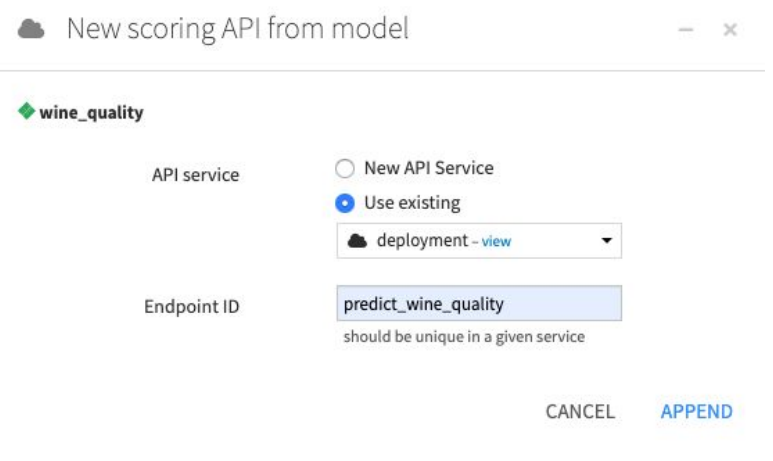

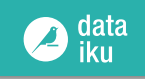

#### **Story 2: deploy machine learning model to production LeaveNoOneOut**

Under the hood, a scikit-learn model is converted to a java object

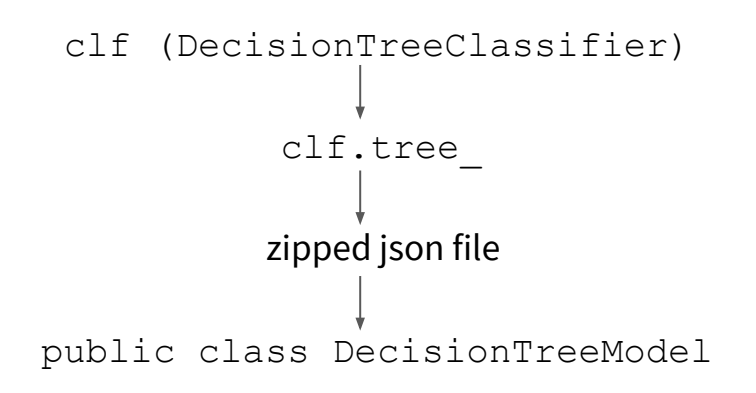

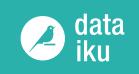

#### **Story 3: Packaging reusable Code LeaveNoOneOut**

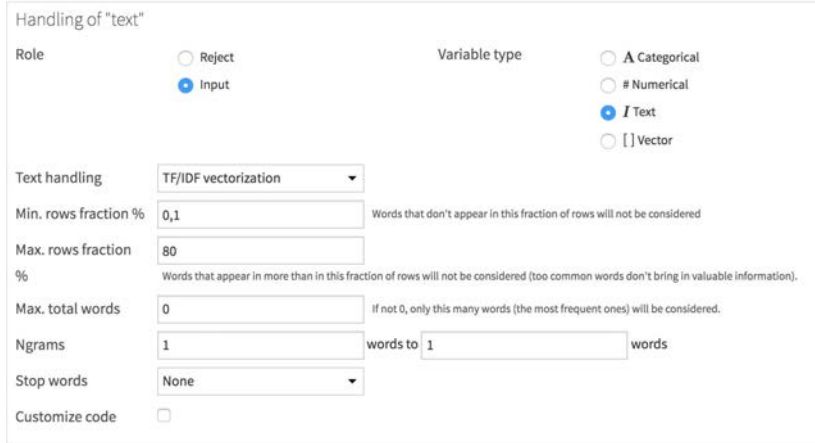

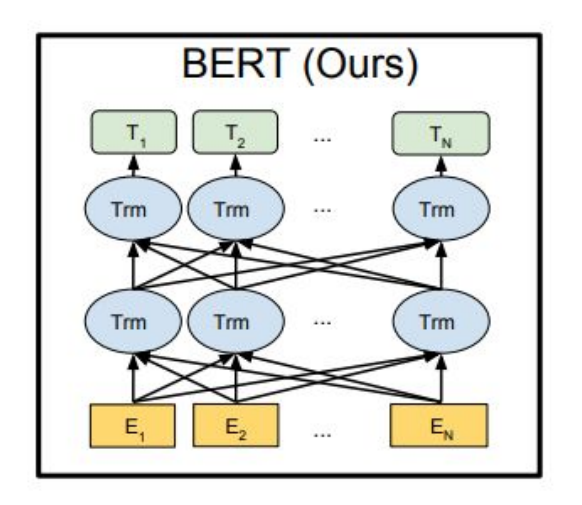

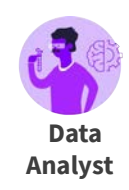

Data Scientist has a cool custom code

Data Analyst wants to try and tune it

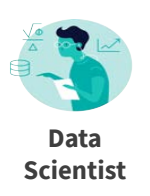

#### **Story 3: Packaging reusable Code LeaveNoOneOut**

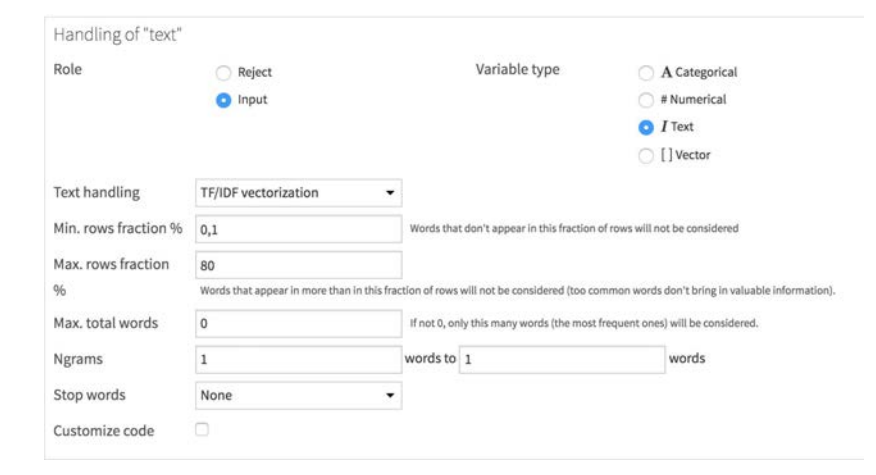

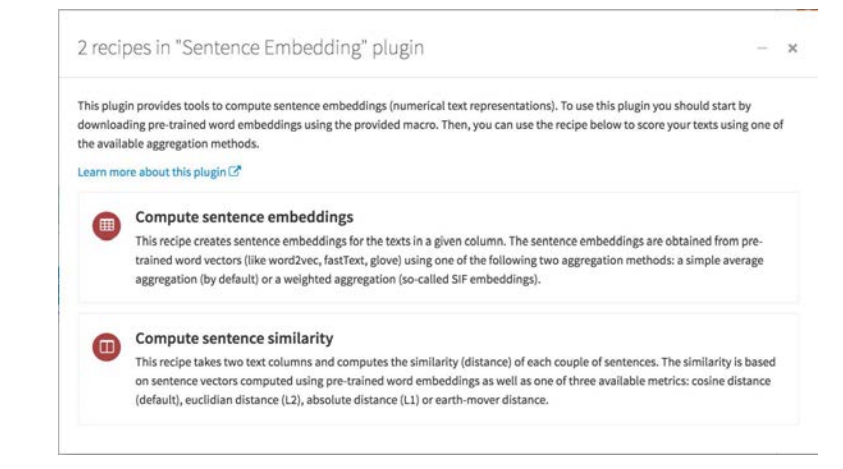

data

#### Native Visual TF-IDF Processor Sentence Embedding Plugins

## sklearn\_talk.dataiku.CommonGroundBuilder

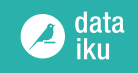

#### **ML Models against PennML Project 1: Benchmarking Machine Learning Techniques**

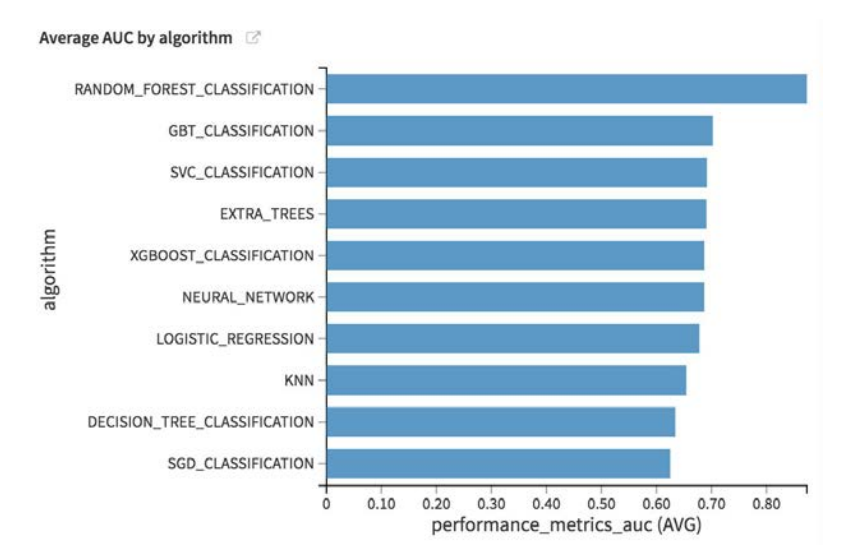

#### $\circ$ 52 75 63 110 118 128 126 128 135 148 157 156 **Gradient Tree Boosting** 150 Random Forest 15 38 102 108 117 114 117 126 140 156 149 20 93 102 111 122 131 156 154 Support Vector Machine 35  $\Omega$  $41$ 120 Extra Random Forest 14 23 50  $\circ$ 100 105 110 115 133 154 150 Linear Model trained via  $13$ 27  $15$ 25  $\Omega$ 100 109 147 144 Stochastic Gradient Descent **K-Nearest Neighbors**  $13$  $11$  $-14$  $0$ 146 141 90 33  $14$  $\mathbf{0}$ 71 79 94 114 132 135 Decision Tree  $\ddot{\mathbf{0}}$ AdaBoost  $12$ 49 126 127 60 Logistic Regression  $51$  $\mathbf{0}$ 130 134  $30<sub>2</sub>$ 46 47  $22$  $\overline{0}$ 134 131 Passive Aggressive  $\Omega$ Bernoulli Naive Bayes  $16$ 21 29 25 37 42 103 113  $30<sup>°</sup>$ Gaussian Naive Bayes  $10$  $10 -$ 18 19 15  $17$  $-37$  $0$  $\overline{22}$  $\mathbf{0}$ Multinomial Naive Bayes 23  $8$  $\alpha$ GTB RF SVM ERF SGD KNN DT AB LR PA BNB GNB MNB Losses

Wins

How many times model X outperformed model Y (out of 165)

Data-driven Advice for Applying Machine Learning to<br>Bioinformatics Problems, Olson et al.

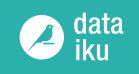

#### **Feature Representation Benchmark Project 1: Benchmarking Machine Learning Techniques**

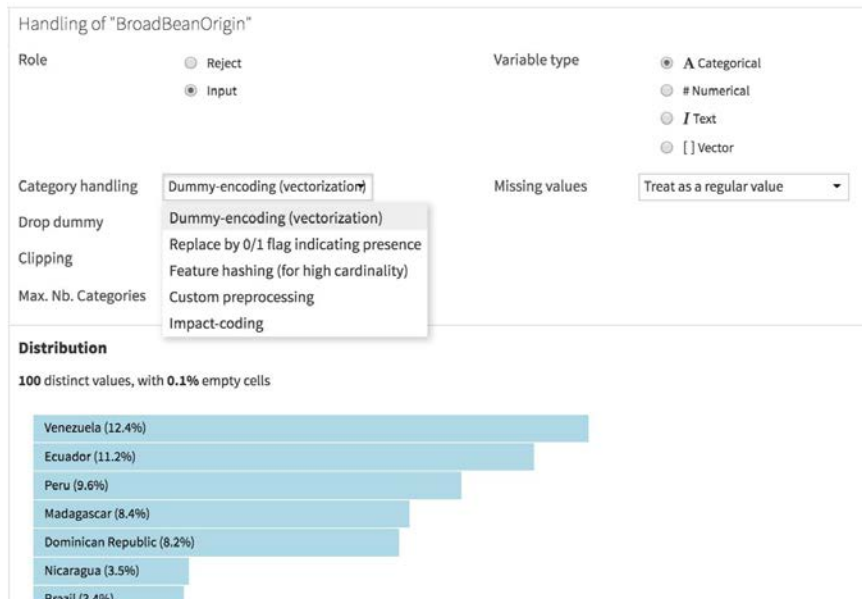

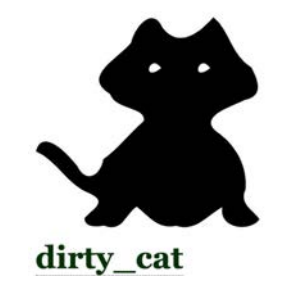

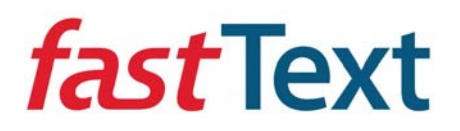

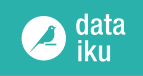

#### **Imbalance Learning Benchmark Project 1: Benchmarking Machine Learning Techniques**

Scikit-learn-contrib / imbalanced-learn

**15** strategies from imbalanced-learn

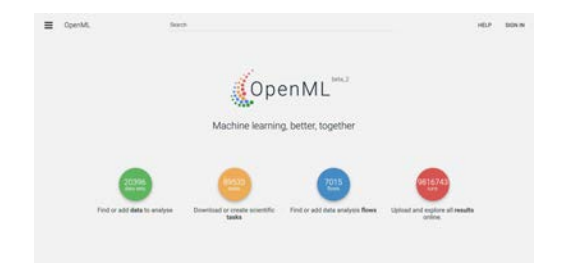

**32** datasets from OpenML

# **Imbalance Learning Benchmark Project 1: Benchmarking Machine Learning Techniques** Work In Proges

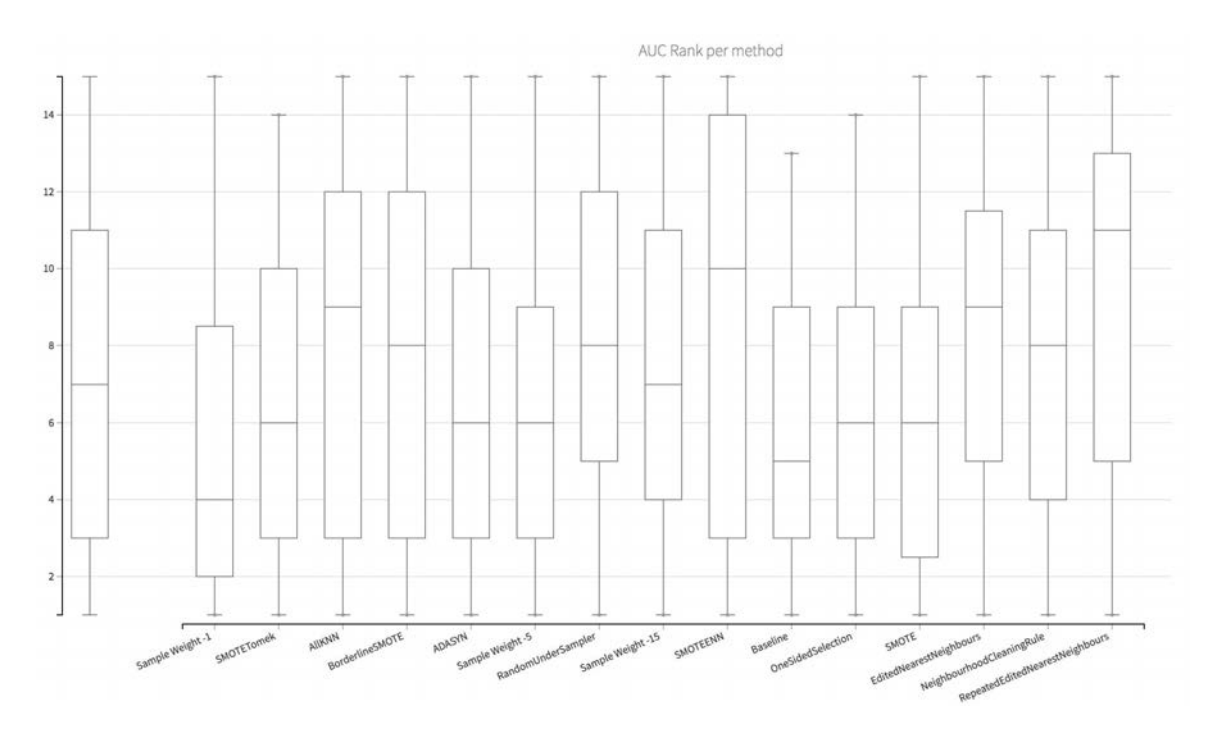

Distribution of Strategies Ranking Across Datasets

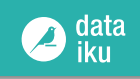

#### **Project 2: Adding Sample Weights** *Everywhere* **LeaveNoOneOut**

- Feature request: enable sample weights for (supervised) ML training and scoring
- Roadblock: sample weights are not supported *everywhere* in scikit-learn

```
Solution 1:
  if sample weights is not None:
        import statsmodels
...
```
#### Solution 2:

[MRG+1] Add sample weights support to kernel density estimation (fix #4394) #10803

Merged inothman merged 19 commits into scikit-learn:master from samronsin:sample-weights-in-KDE @ on 26 Jun 2018

#### **Research at Dataiku Some Ongoing Projects**

Distributed Hyperparameter search with Dask and Joblib

Automatic Feature Generation

Drift Detection

ML Interpretability

Reinforcement Learning (Beyond Video Games)

Active Learning for Smarter Annotations

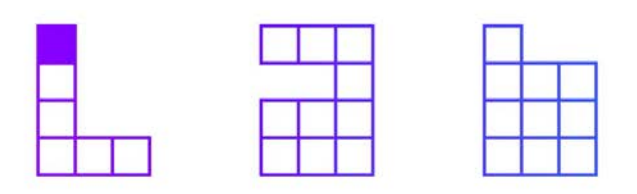

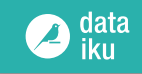